# **Vers l'OLAP sémantique pour l'analyse en ligne des données complexes**

Sabine LoudcherHabilitation à Diriger des RecherchesLaboratoire ERIC, IUT LumièreUniversité Lyon 2

29 juin 2011

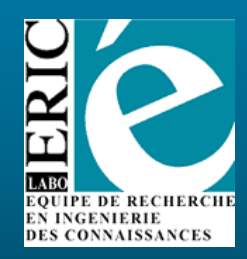

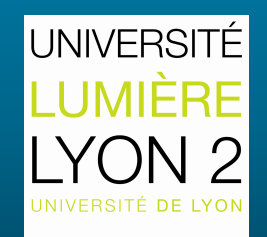

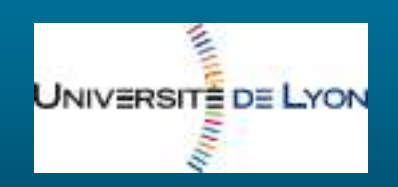

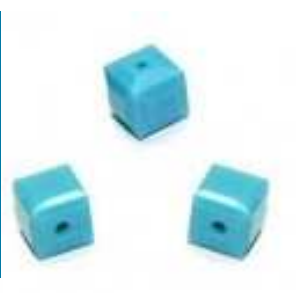

### **Diplômes**

- • 1992 : DESS de Statistique et Informatique Socio-Economiques, Université Lyon 2
- •1994 : DEA d'Ingénie Université Lyon 1-Statistique
- • $1996$  : Doctorat d'Informatique Université Lyon 1, laborat (URA 934 CNRS - Lyon 1), Pr D.A. ZIGHED (directeur de thèse)

### **Carrière universitaire**

• 1994-1996 : Doctorant avec une bourse de docteur-ingénieur du CNRS, Université Lyon 1

1996-1998 : ATER, Université Lyon 3

#### Informatique

•

•

Depuis 1998 / Maître de Conférences à l'Université Lyon 2 (IUT Lumière, laboratoire ERIC)

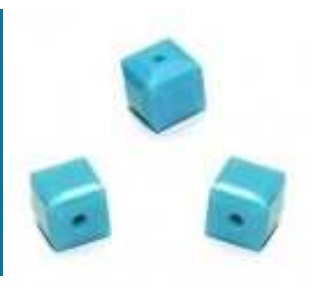

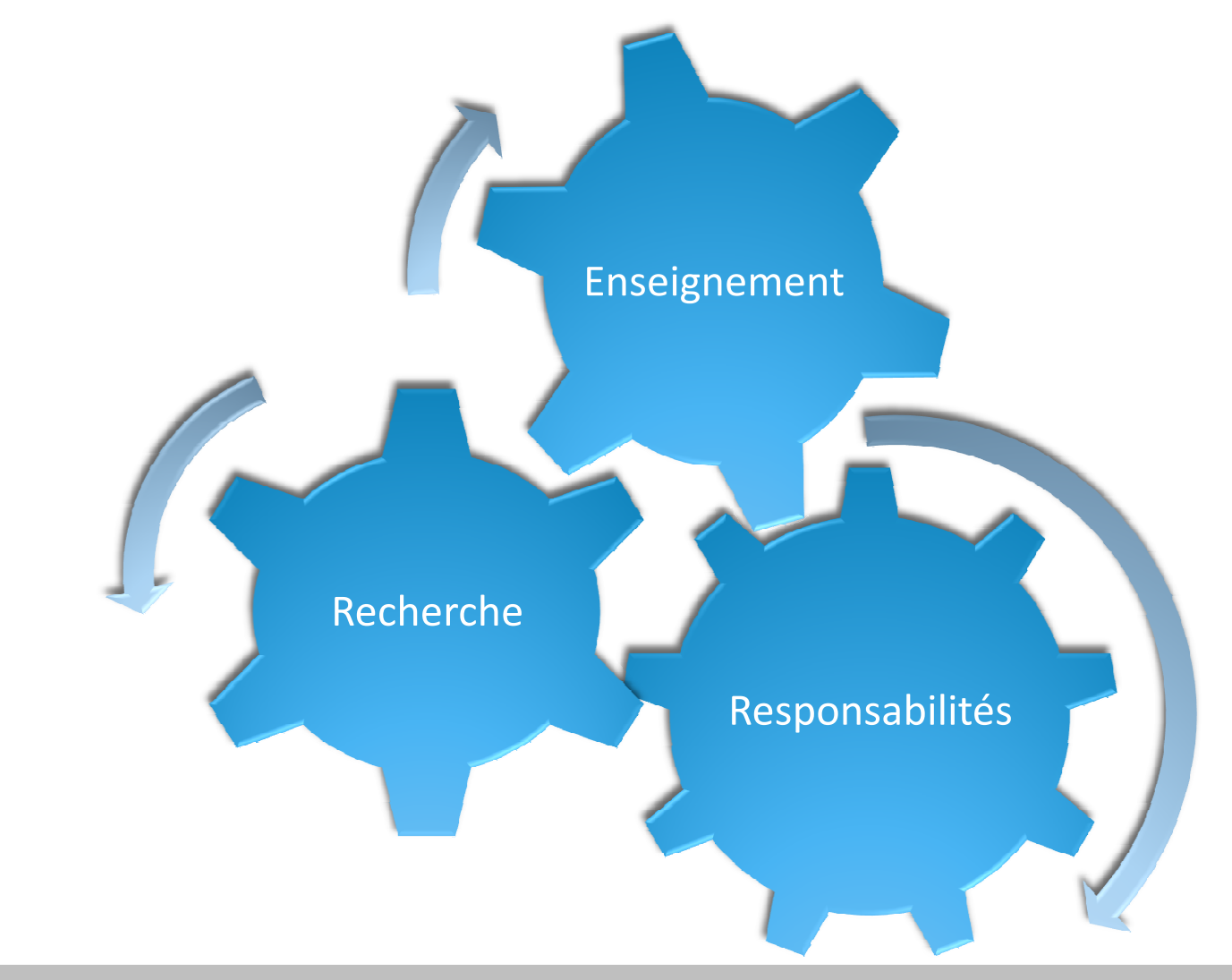

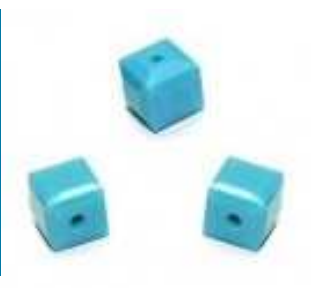

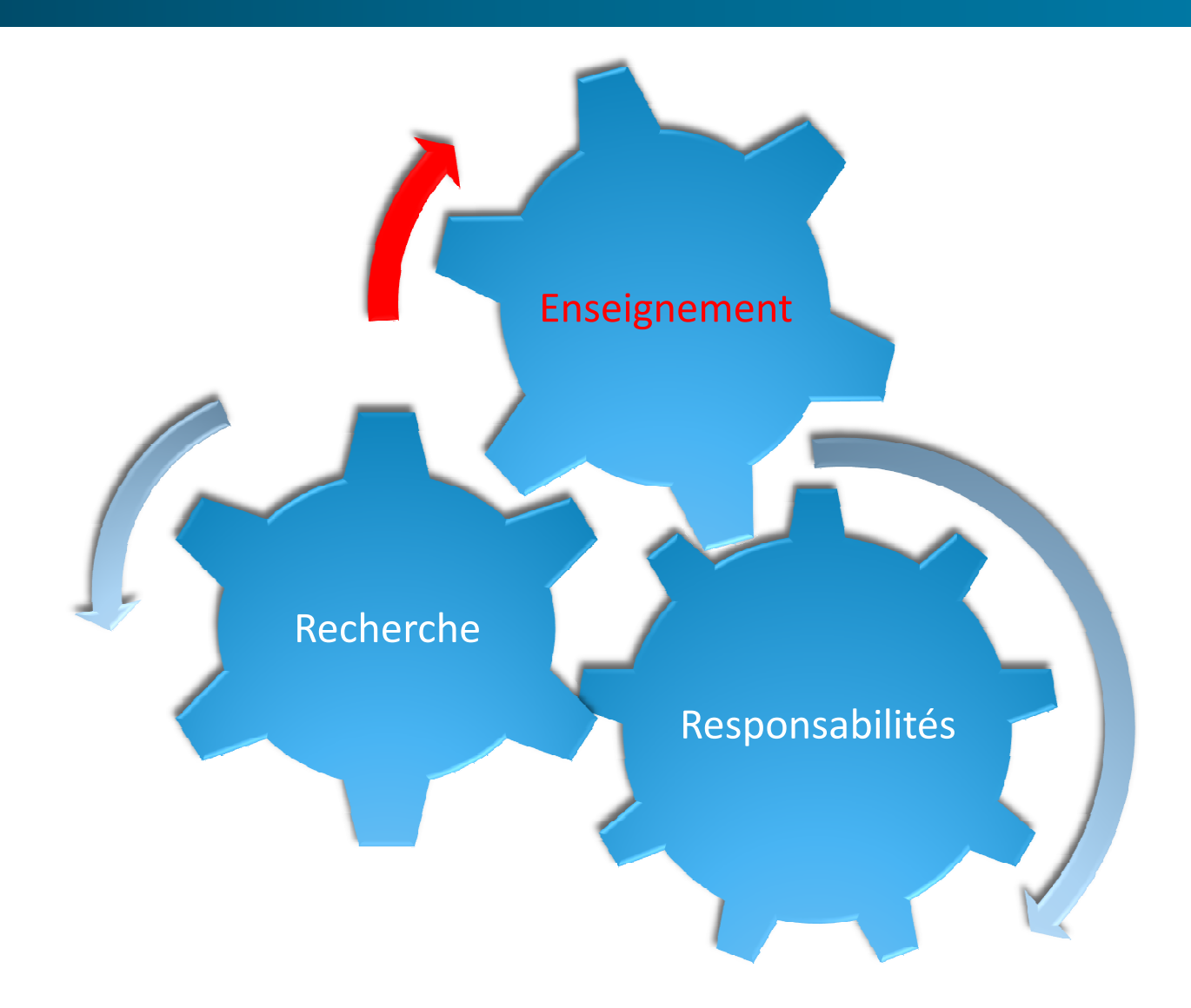

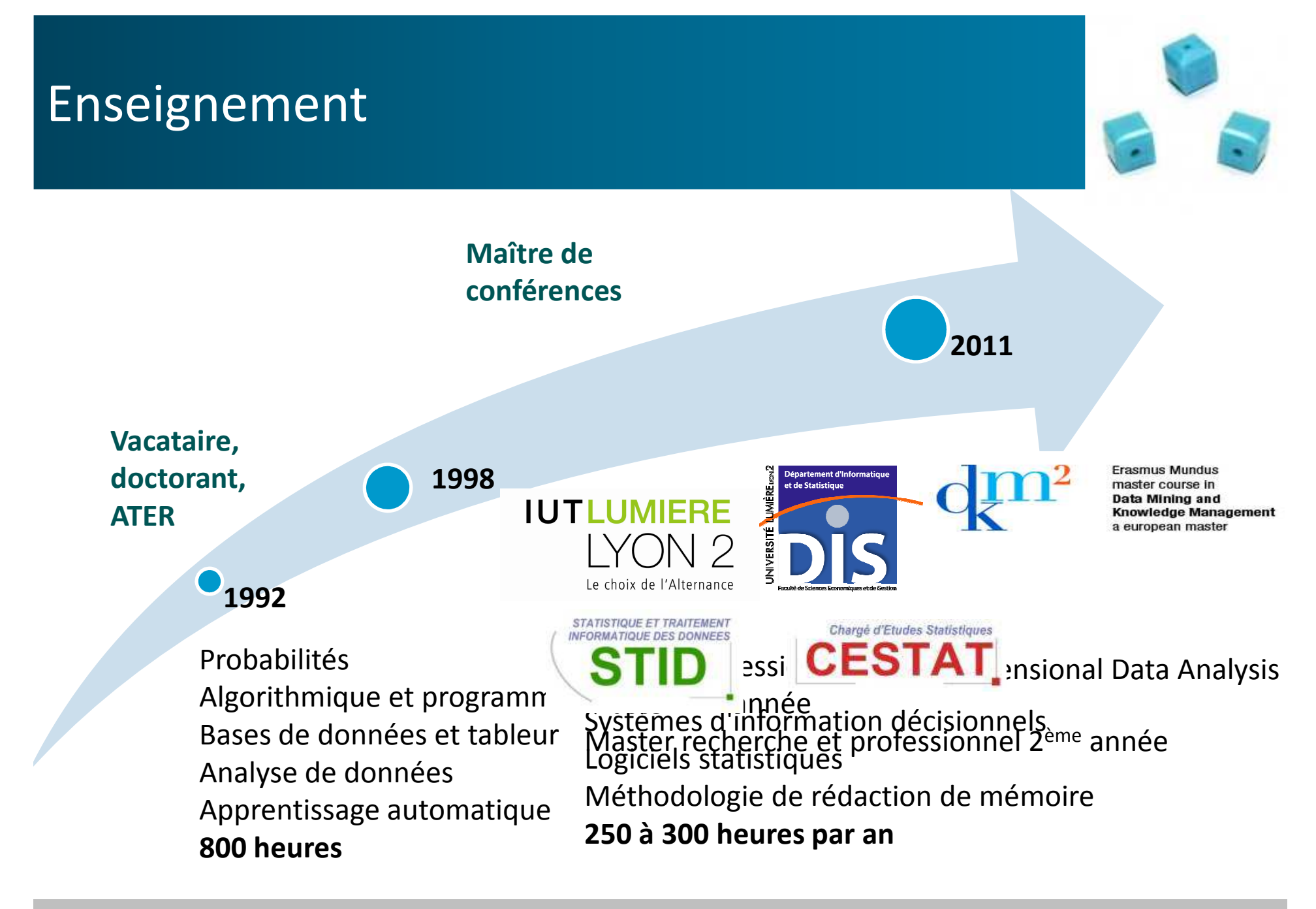

## Encadrement pédagogique

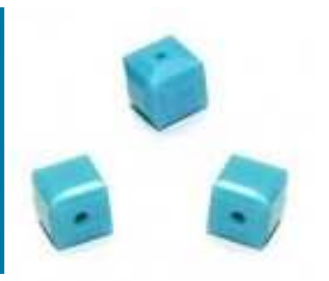

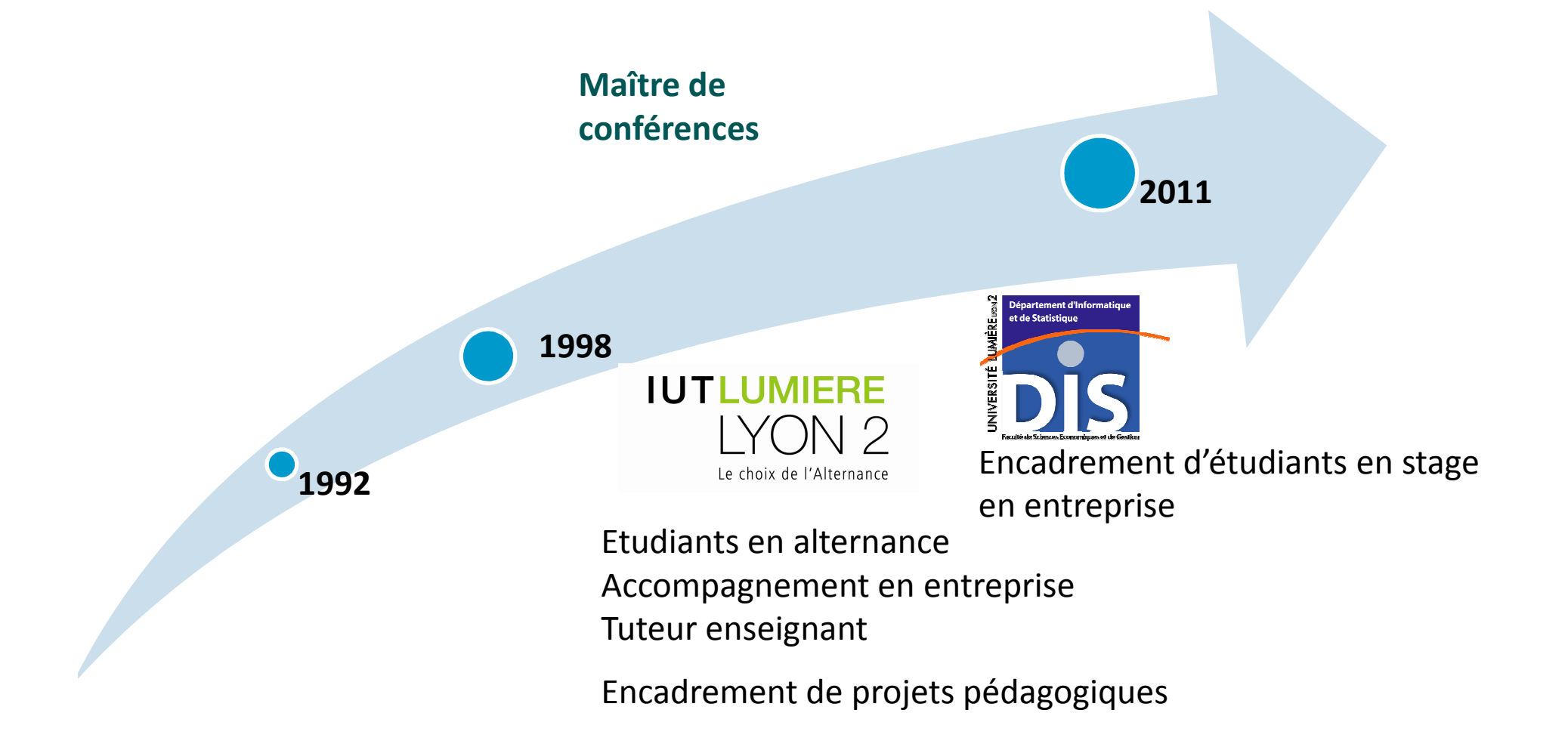

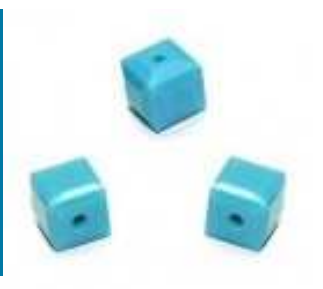

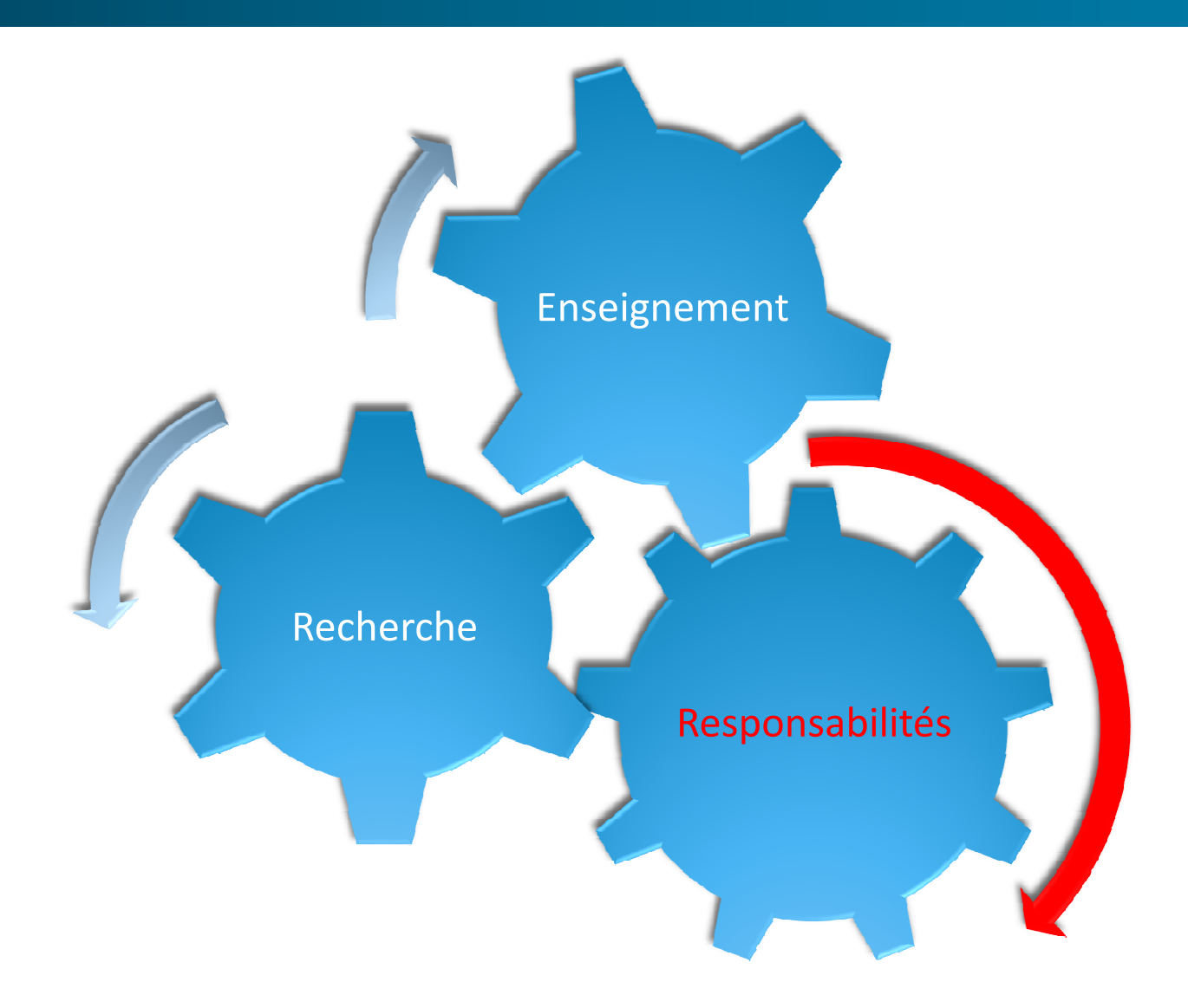

### Implication universitaire

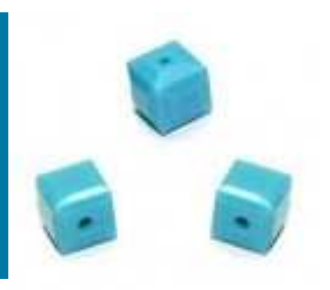

### Responsabilités pédagogiques, administratives et institutionnelles

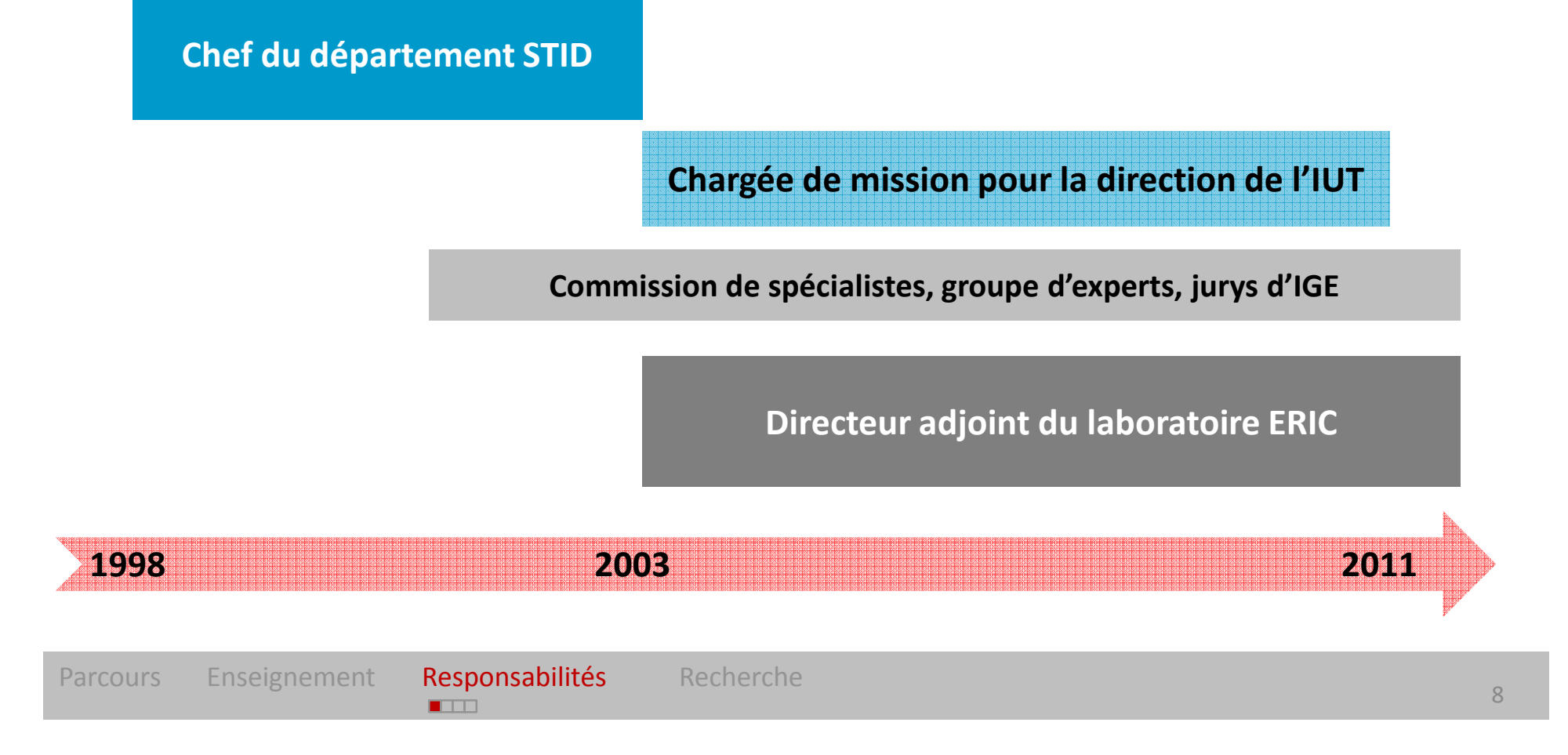

## Chef du département STID (1998-2002)

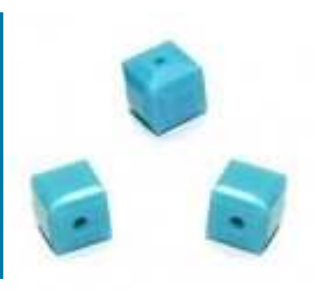

### Création puis direction du département STID

- $\bullet$ Définition des **orientations stratégiques** et pédagogiques du diplôme
- $\bullet$ Mise en place d'une **pédagogie de l'alternance** efficace et adaptée
- $\bullet$ Relations avec les **milieux professionnels et** les **partenaires institutionnels**
- $\bullet$ Réflexion sur les **débouchés** de la formation
- $\bullet$ Première **évaluation quadriennale**
- $\bullet$ **Gestion financière** et **administrative** du département

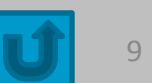

## Chargée de mission pour l'IUT (2003-2010)

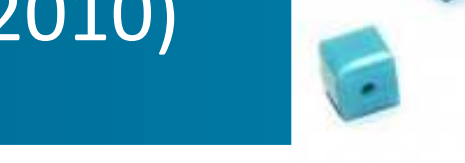

#### $\bullet$ **Responsable du projet «Observatoire Etudiants »**

- Mise en place du projet
- Conception en ligne de tableaux de bord sur le recrutement, la formation et le devenir des étudiants
- Encadrement de l'équipe de développement
- • **Pilotage des enquêtes sur l'insertion professionnelle des apprentis dans l'enseignement supérieur de la région Rhône-Alpes**
	- and the contract of the contract of the contract of the contract of the contract of the contract of the contract of – Collaboration étroite avec le comité régional Forma-Sup de l'apprentissage et les rectorats
	- Expertise statistique
	- Encadrement de l'équipe de développement
- $\bullet$  **Représentation de l'université Lyon 2 dans les instances régionales pilotant l'apprentissage dans l'enseignement supérieur**
	- Conseil d'Administration du CFA Forma-Sup ARL
	- Comité régional Forma-Sup

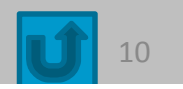

## Directeur adjoint du laboratoire (2003-)

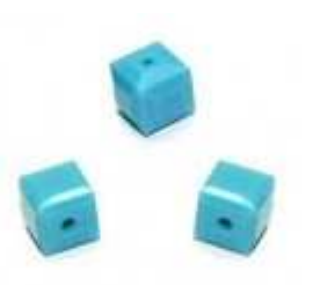

- $\bullet$  **Depuis 2003, sous la direction de Nicolas Nicoloyannis puis de Djamel Zighed**
- $\bullet$ Gestion financière (élaboration et suivi du budget)
- •Gestion des ressources humaines
- $\bullet$ Communication (site Web, plaquettes, ...)
- •Relations avec les services internes de l'université
- $\bullet$ Fonctionnement administratif et quotidien du laboratoire
- •Préparation des évaluations du laboratoire
- $\bullet$  Préparation des décisions discutées en conseil de direction et votées en conseil de laboratoire

#### $\bullet$ **Fonctions et missions accrues et renforcées depuis 2010**

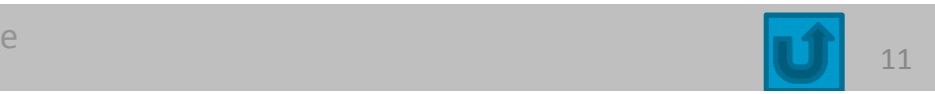

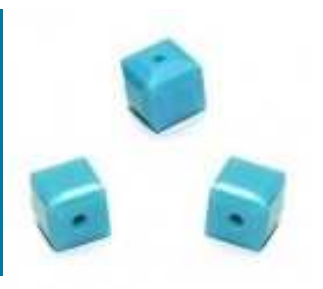

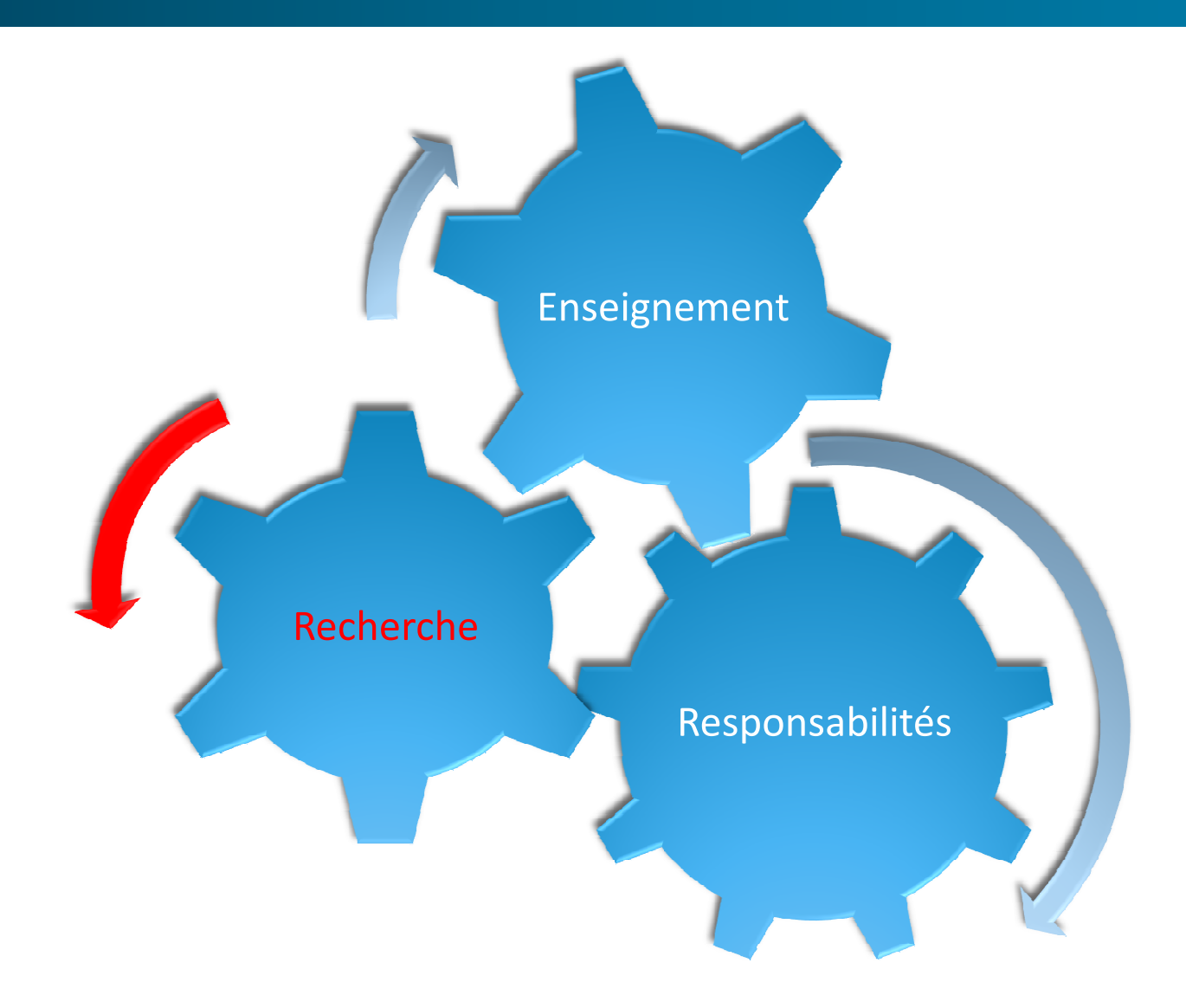

### Thématique scientifique

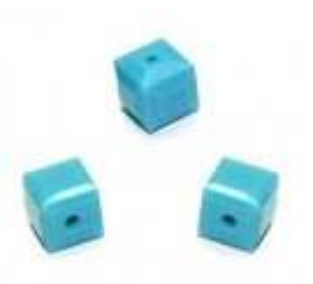

- $\bullet$  Informatique décisionnelle, entrepôts de données et analyse en ligne
	- Collecter, organiser, stocker et analyser l'information
	- Aider la prise de décision
- $\bullet$  Avènement des données complexes
	- Données multi-format, multi-structure, multi-source, multi-modal, multi-version, riches en sémantique
- $\bullet$ Remise en cause du processus d'entreposage et d'analyse
- $\bullet$  Nouveaux problèmes de recherche : intégration, stockage, modélisation et analyse des données complexes

## Positionnement des travaux

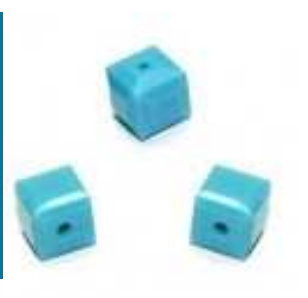

### **Contexte**

•OLAP et données complexes (DC)

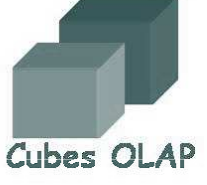

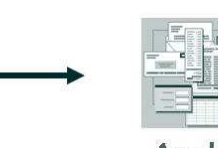

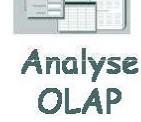

- •● Vocation de l'analyse en ligne (OLAP) ●
	- – Analyse interactive et multidimensionnelle des données de l'entrepôt
	- Agrégation des données pour résumer, explorer, visualiser
	- Représentation sous forme de cube et manipulation avec des opérateurs

### **Problèmes**

- •Pas d'outils automatiques
- • Pas d'extraction de connaissances
	- Opérateurs OLAP inadaptés pour les DC
- •Comment agréger les DC ?
- •Comment visualiser les DC ?
- • Comment prendre en compte la sémantique contenue dans les DC ?

### Problématique de recherche

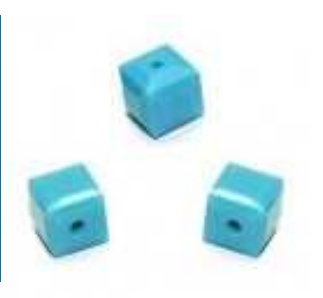

### **Analyse en ligne des données complexes**

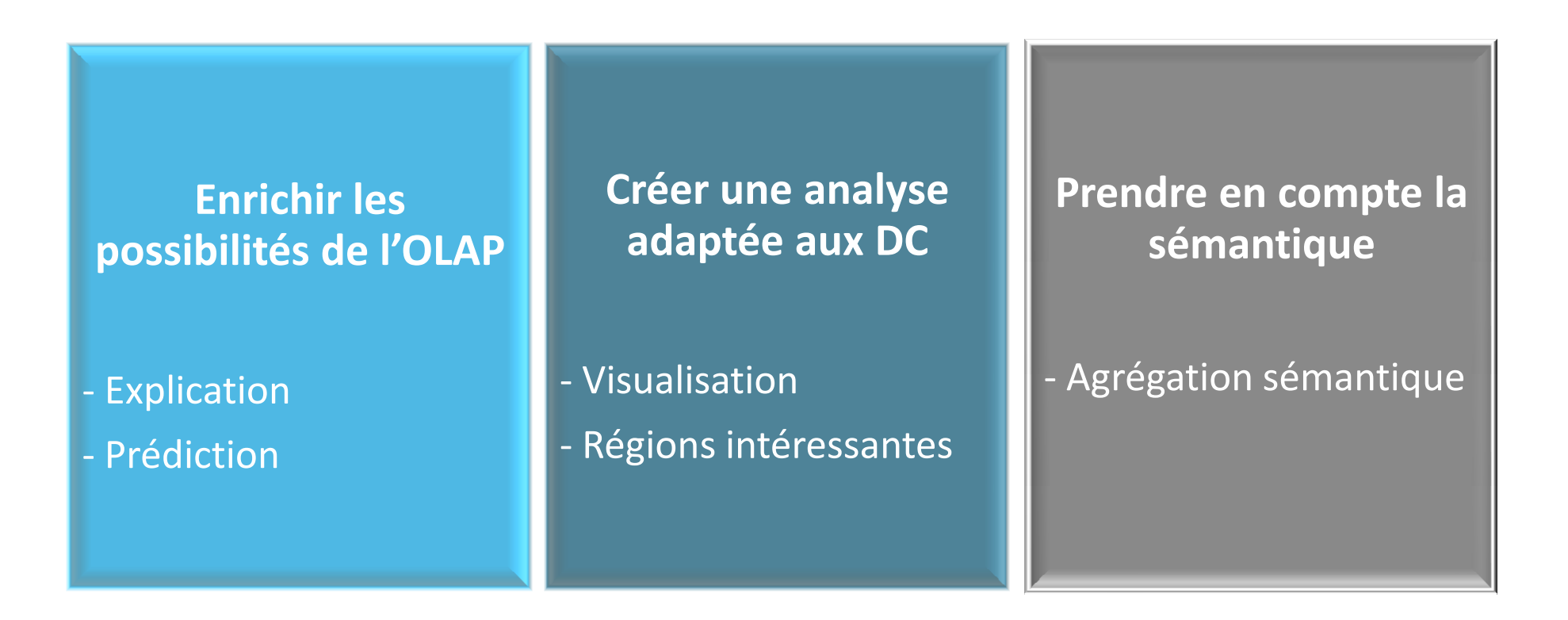

### Contributions

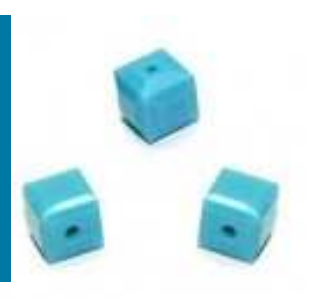

### **Originalité**

- $\bullet$  Combinaison de l'OLAP et de la fouille de données
	- Analyse plus intéressante
	-
- 
- $\blacktriangleright$  Analyse **explicative** par recherche guidée de règles d'association
- Analyse **prédictive** avec les arbres de régression
- **Visualisation** dans un cube de DC avec une méthode factorielle
- Détection de **régions intéressantes** avec une méthode factorielle
- $\triangleright$  **Agrégation sémantique** avec une méthode de classification– Question non triviale → Visualisation dans un cube de DC avec un méthode factorielle<br>
la recherche d'information → Détection de régions intéressantes avec une méthode factorielle<br>
→ Agrégation sémantique avec une méthod

### Contributions

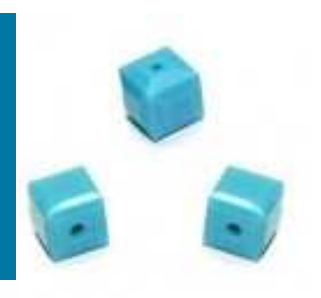

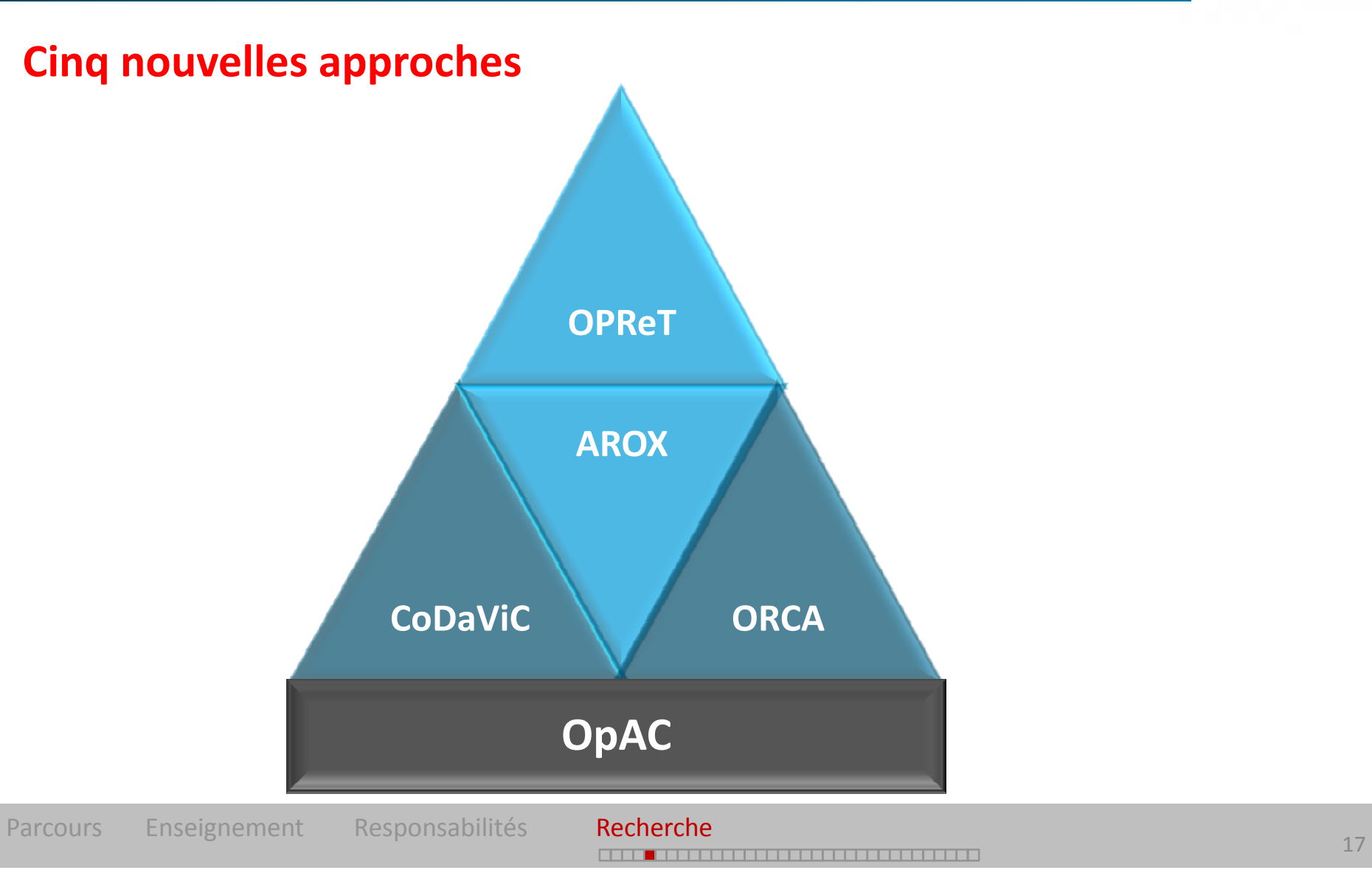

### Contribution

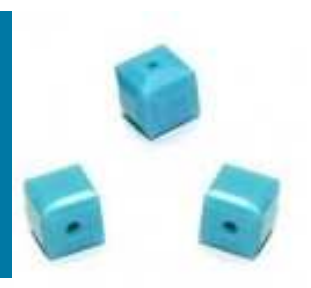

**Analyse explicative par une recherche guidée de règles d'association**

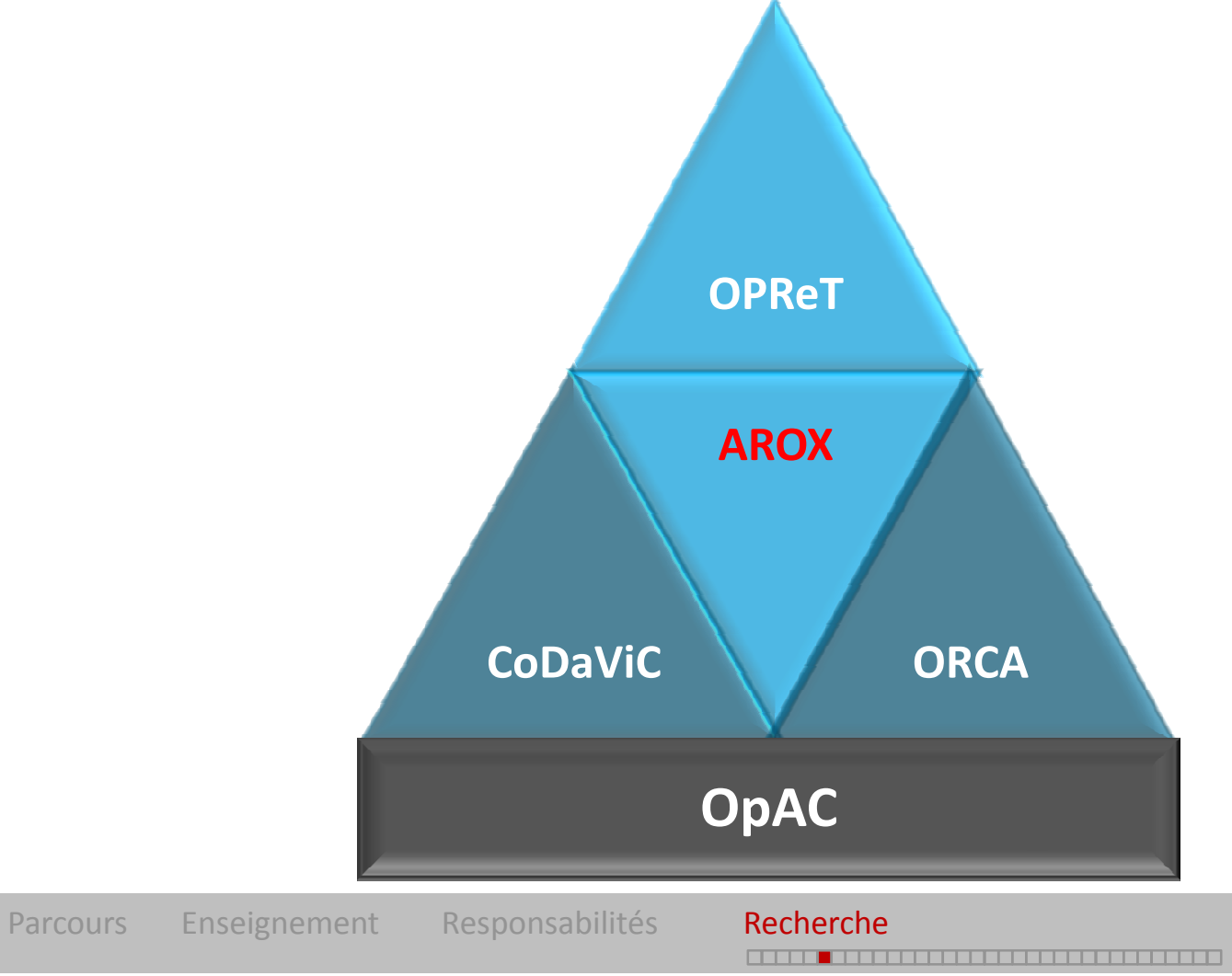

# Analyse explicative par une recherche guidée de règles d'association

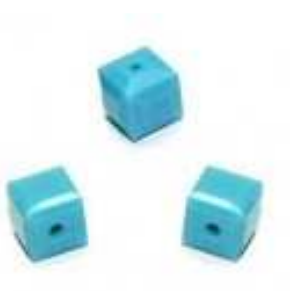

### **Problème**

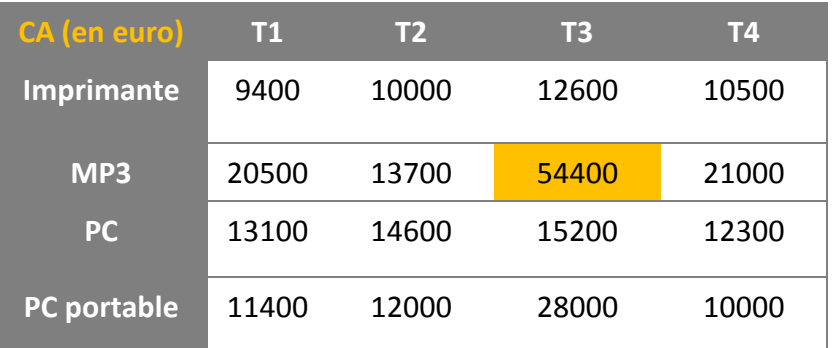

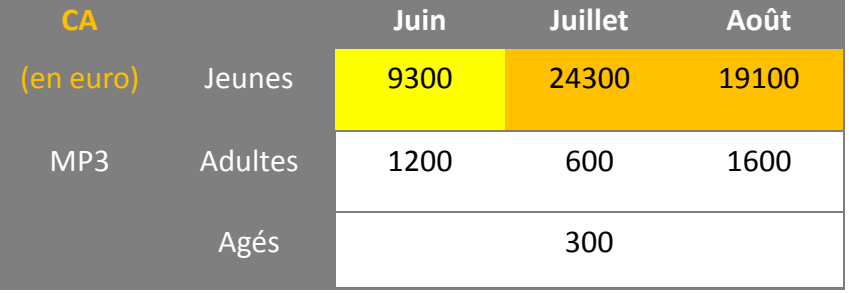

Pourquoi les ventes de lecteurs MP3 sont-elles particulièrement élevées au 3ème trimestre ? Les mois des mois de juillet, août et les jeunes consommateurs sont associés aux ventes élevées de lecteurs MP3

- •Pas d'outils OLAP automatiques pour expliquer les relations et les associations
- •Besoin d'une nouvelle possibilité d'analyse : l'explication
- • **Comment expliquer automatiquement des phénomènes ? Comment détecter des associations ?**

# Analyse explicative par une recherche guidée de règles d'association

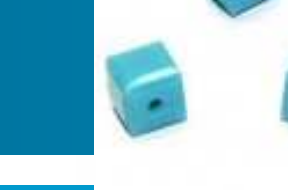

### **Motivation**

- $\bullet$  **Utiliser le principe des règles d'association**
	- Technique de fouille de données avec le même objectif
	- Structure multidimensionnelle, un contexte favorabl e
- $\bullet$ **Contribution** : AROX ( *Association Rules Operator for eXplication* )

#### $\bullet$ **Positionnement**

- –Travaux de (Kamber 1997), (Zhu 1998), (Imielinski 2002), (Tjioe et Taniar 2005)
- Fouille guidée par une méta-règle
- –Règles inter-dimensionnelles
- –Recherche des motifs fréquents et des règles dans la structure multidimensionnelle
- –Modification de la définition du support et de la confiance pour l'adapter à l'OLAP

# Analyse explicative par une recherche guidée de règles d'association

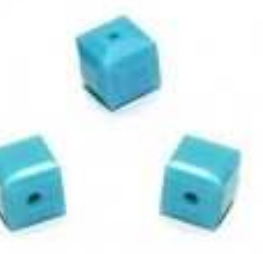

### **Principe**

•Support et confiance basés sur la mesure

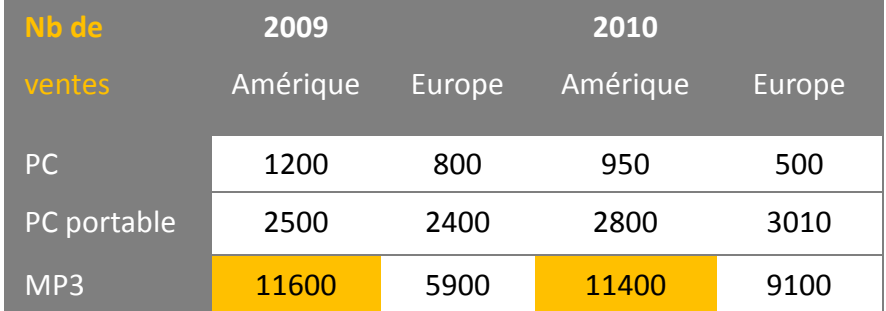

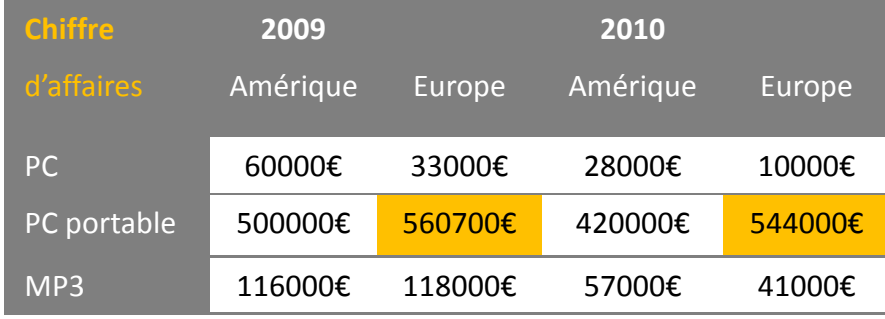

#### **Définition classique : comptage des faits**

*R*:*Continent*= *Amérique*<sup>∧</sup> *Année* = <sup>2009</sup> →Pr*oduit*= *MP*<sup>3</sup>

(Amérique, All,2009)  $(R) = \frac{NB(Am\acute{e}rique, MP3,2009)}{NB(Am\acute{e}rique, All,2009)}$  $(All, All, All)$  $(R) = \frac{NB(Am\acute{e}rique, MP3,2009)}{NB(All, All, All)}$  $Conf(R) = \frac{NB(Amérique, MP)}{MD(A \cap S)}$  $Supp(R) = \frac{NB(Am\acute{e}rique, MP)}{NR(AH - AH - AH)}$ ==

#### **Nouvelle définition : avec la mesure**

(Amérique, All,2009)  $R(K) = \frac{SUM_{CA}(Amérique, MP3,2009))}{SUM_{CA}(Amérique, All,2009)}$  $(All, All, All)$  $R(K) = \frac{SUM_{CA}(Amérique, MP3,2009))}{SUM_{CA}(All, All, All)}$  $Conf(R) = \frac{SUM_{CA}(Amérique, MP)}{SIM_{CA}(A)}/(A)$  $O$ *C<sub>I</sub>* $I$ <sub>*CA</sub>*</sub>  $Supp(R) = \frac{SUM_{CA}(Amérique, MP)}{SIM_{A}(All, All, All)}$  $O$ *CA CA*  $=\frac{56M}{A}$ =

Parcours Enseignement Responsabilités Recherche

----<del>----------------------</del>

### Contribution

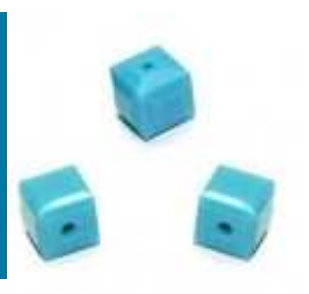

**Analyse prédictive avec les arbres de régression**

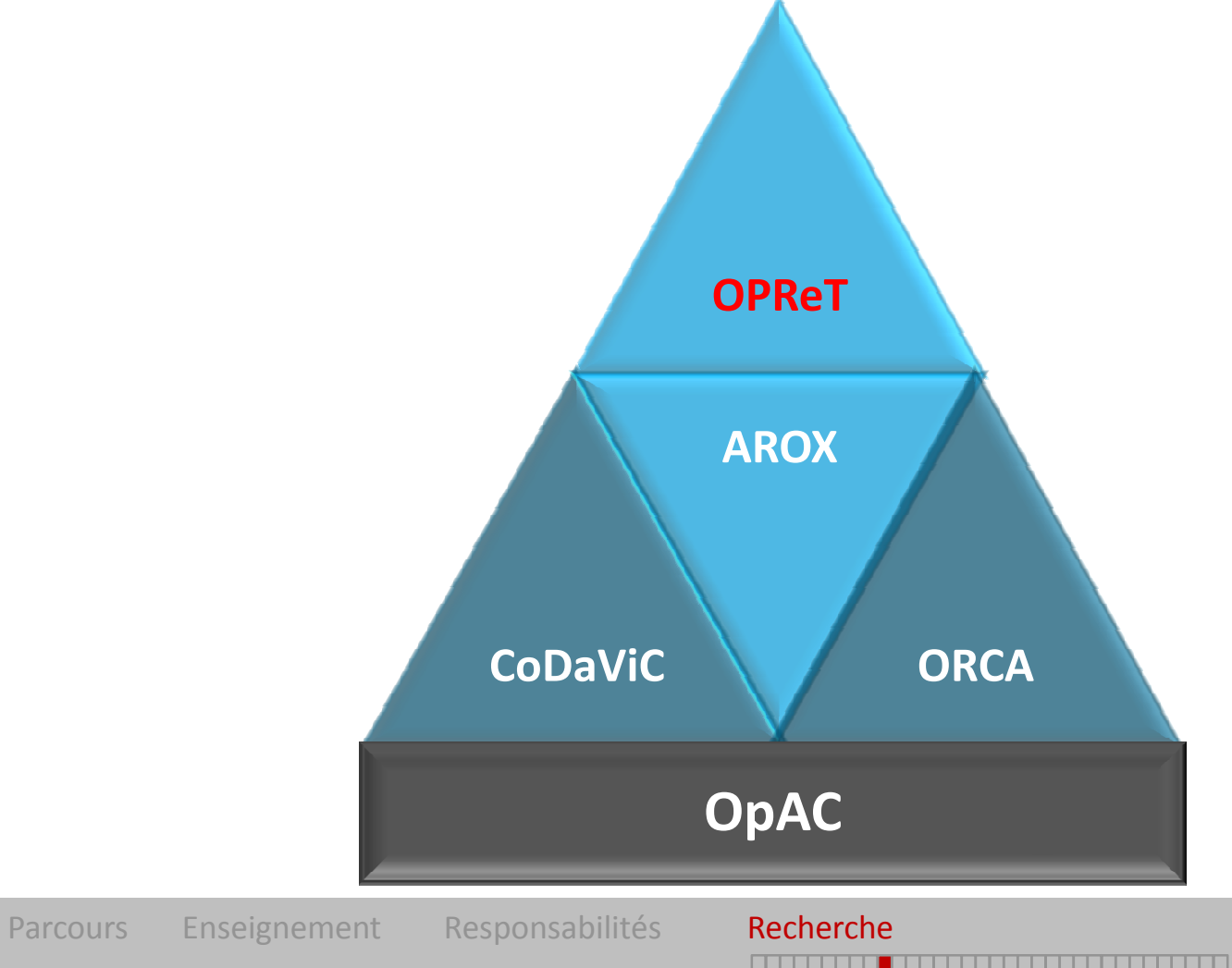

# Analyse prédictive avec les arbres de régression

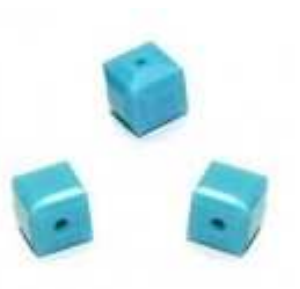

### **Problème**

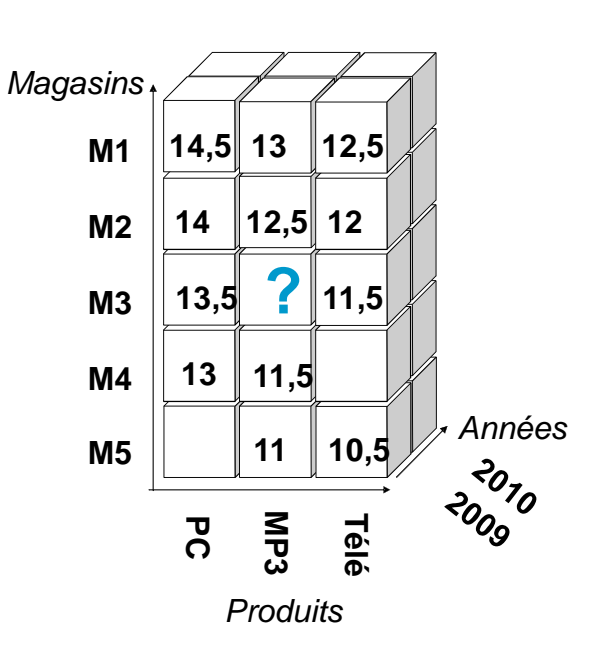

- $\bullet$  Besoin d'analyse de l'utilisateur : « qu'est ce qui se passe si … ? »
- $\bullet$  Comment, à partir des cellules pleines voisines, donner une valeur à une cellule vide désignée par l'utilisateur ?
- $\bullet$  Pas d'opérateurs OLAP classiques, nouveau besoin d'analyse en ligne : la prédiction

#### $\bullet$ **Comment intégrer la prédiction dans l'OLAP ?**

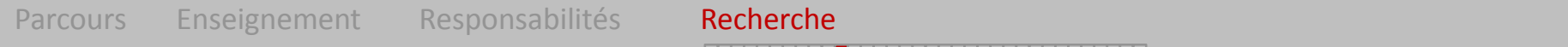

# Analyse prédictive avec les arbres de régression

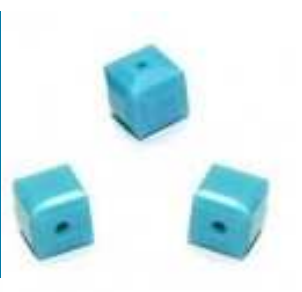

### **Motivation**

- $\bullet$ Dans le cadre du *What If Analysis* (Golfarelli 2006)
- $\bullet$ **Couplage** entre l'OLAP et la fouille de données pour prédire la mesure

#### $\bullet$ **Positionnement**

- Travaux de (Han et S. Cheng 1998), (Sarawagi 1998), (BC. Chen 2005, 2006), (Y. Chen et J. Pei 2001, 2006), (Palpanas 2001, 2005)
- Prédire la valeur d'une mesure pour un nouveau fait et compléter le cube
- Placer l'utilisateur au centre ; donner des indicateurs de qualité
- Fournir un modèle **utilisable** dans l'OLAP, facilement **interprétable**, **sans hypothèse**
- Intégrer une démarche complète d'apprentissage supervisé

#### $\bullet$ **Contribution** : OPReT (*Online Prediction by Regression Tree*)

Parcours Enseignement Responsabilités Recherche <u>24 a de anos de la contrada de la contrada de la contrada de la contrada de la contrada de la contrada de la c</u>

# Analyse prédictive avec les arbres de régression

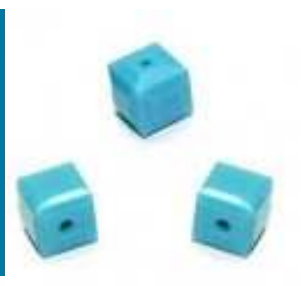

### **Principe**

#### **1. Contexte d'analyse2. Modèle de prédiction3. Interprétation du modèle**

#### **4. Prédiction OLAP**

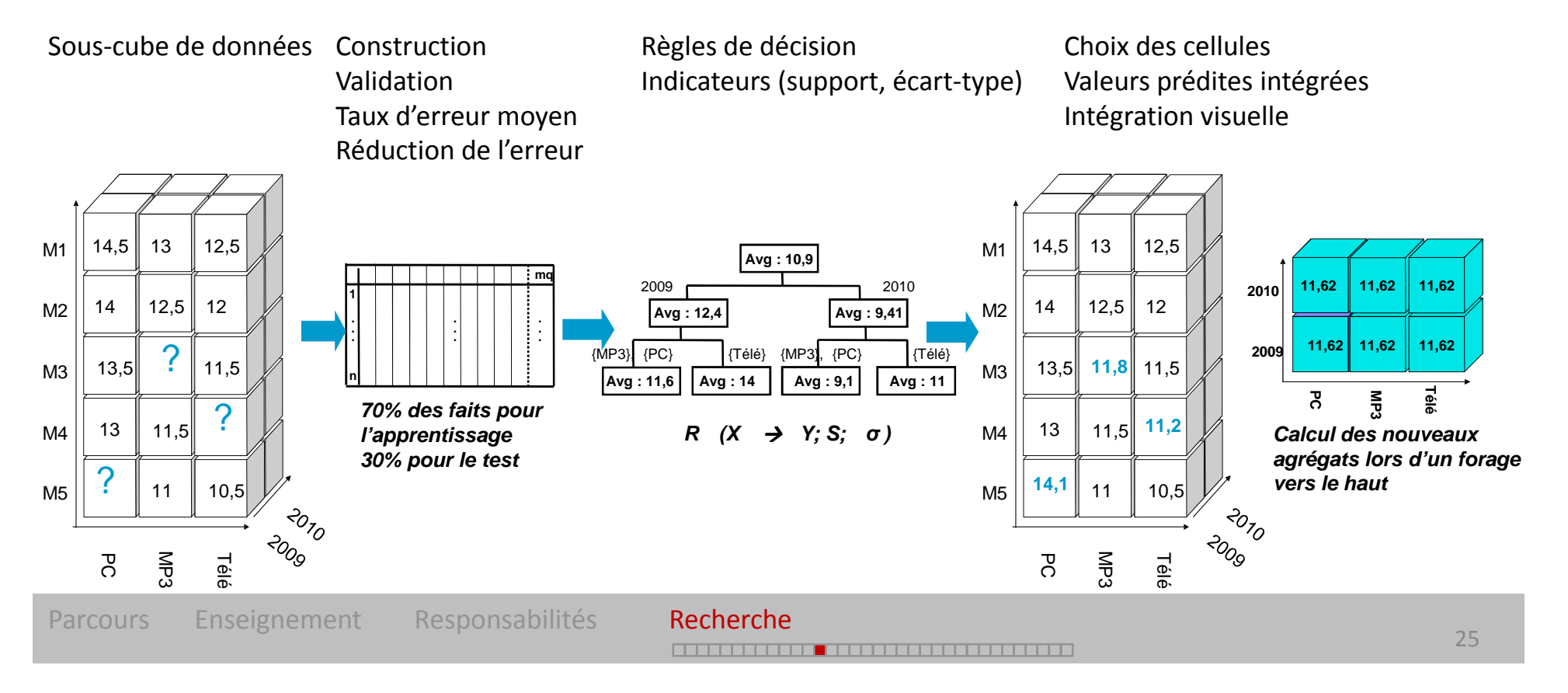

## Analyse en ligne des données complexes

![](_page_25_Picture_1.jpeg)

- $\bullet$ **Avènement des données complexes**
- $\bullet$  **Verrous scientifiques** posés par les données complexes dans l'analyse en ligne
	- Visualiser l'information contenue dans les cubes de DC
	- Organiser les cubes de DC pour améliorer la visualisation et détecter des régions intéressantes
	- Agréger des données complexes
	- Prendre en compte le contenu sémantique des données
- $\bullet$  **Exemple de l'analyse des publications scientifiques**
	- Publications = données complexes, entités sémantiques
	- $-$  Publication = {auteurs, titre, document, date, support, ...}

## Analyse en ligne des données complexes

![](_page_26_Picture_1.jpeg)

### **Modélisation multidimensionnelle des publications**

![](_page_26_Figure_3.jpeg)

### Contribution

![](_page_27_Picture_1.jpeg)

**Visualisation et détection de régions intéressantes**

![](_page_27_Figure_3.jpeg)

## Visualisation et régions intéressantes

![](_page_28_Picture_1.jpeg)

### **Problèmes**

- $\bullet$  **Pas d'outils de visualisation OLAP adaptés aux données complexes**
	- Les faits = des données comportant du texte, des images, …
	- Pas toujours une mesure ou pas de mesure numérique
- $\bullet$  **Exploration OLAP manuelle et intuitive du cube**
	- Navigation parfois longue et non triviale
	- Eparsité des cubes de données complexes
	- Modalités des dimensions ordonnées selon un ordre pré-établi

![](_page_28_Figure_10.jpeg)

- $\bullet$ **Comment représenter l'information contenue dans un cube de DC ?**
- $\bullet$  **Comment organiser le cube de DC pour détecter des régions intéressantes ?**

## Détection de régions intéressantes

![](_page_29_Picture_1.jpeg)

### **Problème**

![](_page_29_Picture_93.jpeg)

![](_page_29_Picture_94.jpeg)

 $\frac{1}{2}$  30

![](_page_29_Picture_7.jpeg)

## Visualisation et régions intéressantes

![](_page_30_Picture_1.jpeg)

### **Motivations**

#### $\bullet$ **Positionnement**

- Peu de travaux : (Ordonez 2009), (Aouiche & Lemire 2008), (Morin 2007), (Sureau &Venturini 2009)
- Pas de réduction de l'éparsité, pas de compression
- **Visualiser en ligne** l'information contenue dans un cube
	- Visualisation adaptée aux DC, prise en compte du contenu sémantique
	- Aucune hypothèse sur les données
- **Guider** l'utilisateur vers les régions intéressantes
	- Réorganiser intelligemment les dimensions et modalités du cube
	- Détecter les faits intéressants ainsi que leurs liens
- $\bullet$  **Deux contributions**
	- CoDaViC (*Complex Data Visualization by Correspondences*)
	- ORCA (*Operator for Reorganization by multiple Correspondence Analysis*)

## Visualisation et régions intéressantes

![](_page_31_Picture_1.jpeg)

### **Principe**

#### •**Deux méthodes factorielles**

- Analyse des correspondances (AFC)
- Analyse des correspondances multiples (ACM)

#### $\bullet$ **Cube de données complexes**

- Au minimum dénombrement des faits
- Tableaux de contingence

#### $\bullet$ **Une méthode factorielle pour**

- –Réduire l'espace de représentation
- –Produire des axes factoriels (nouvelles dimensions)
- Créer un nouvel espace de représentation des faits
- Visualiser l'information dans le cube OLAP
- Mettre en évidence des points de vue intéressants pour l'analyse

## Visualisation avec une méthode factorielle

![](_page_32_Picture_1.jpeg)

### **Principe**

![](_page_32_Figure_3.jpeg)

![](_page_33_Figure_0.jpeg)

## Détection de régions intéressantes

![](_page_34_Picture_1.jpeg)

### **Principe**

![](_page_34_Figure_3.jpeg)

### Contribution

![](_page_35_Picture_1.jpeg)

## **Agrégation sémantique par classification**

![](_page_35_Figure_3.jpeg)

## Agrégation sémantique par classification

![](_page_36_Picture_1.jpeg)

### **Problème**

- •Classiquement, hiérarchies de dimensions fixées par l'expert
- $\bullet$ Pas d'agrégation sémantique
- •Pas d'agrégation adaptée aux DC

![](_page_36_Figure_6.jpeg)

## Agrégation sémantique par classification

![](_page_37_Picture_1.jpeg)

- **Agrégation sémantique** 
	- Agrégation des faits selon leur proximité
	- Exploitation des mesures pour l'agrégation
- •**Création** d'une hiérarchie de dimension
- • **Classification Ascendante Hiérarchique** (CAH)
	- Hiérarchie de partitions = hiérarchie d'une dimension
	- Opérations *roll-up* et *drill-down* possibles
	- Stratégie ascendante vs descendante

#### •**Contribution** : OpAC (*Operator for Aggregation by Clustering*)

## Agrégation sémantique par classification

![](_page_38_Picture_1.jpeg)

### **Principe**

#### **1. Individus et variables de la classification**

Choix des individus et des variablesRègles à respecter

![](_page_38_Figure_5.jpeg)

![](_page_38_Picture_111.jpeg)

#### **2. Classification**

#### **3. Evaluation des agrégats**

![](_page_38_Figure_9.jpeg)

## Expérimentation, implémentation

![](_page_39_Picture_1.jpeg)

#### $\bullet$ **Validation expérimentale**

- Données classiques
- Données complexes (mammographies, publications)

#### $\bullet$ **• Plates-formes logicielles**

- *MiningCubes* : analyse en ligne des données complexes
- *PUMA* : application dédiée à l'analyse des publications

![](_page_39_Picture_59.jpeg)

### Conclusion scientifique

![](_page_40_Picture_1.jpeg)

- $\bullet$ **Problématique de l'analyse en ligne des données complexes**
- $\bullet$ **Cinq verrous scientifiques abordés**
- $\bullet$ **Premiers résultats intéressants et encourageants**
- $\bullet$  **Démonstration de la pertinence et faisabilité** de combiner l'OLAP à d'autres techniques d'analyse
- • **Evolution significative de l'OLAP**
	- S'adapter aux données complexes
	- Dépasser ses propres limites

### Projet scientifique

![](_page_41_Picture_1.jpeg)

- $\bullet$ **Défi scientifique** : extraire et analyser (en ligne) la sémantique
- $\bullet$ Vers une nouvelle génération d'analyse en ligne : **OLAP sémantique**
- $\bullet$  **Création d'un nouveau thème de recherche** : problèmes théoriques, méthodologiques et technologiques

#### $\bullet$ **Verrous scientifiques**

- Couvrir toutes les caractéristiques des données complexes
- Modéliser toutes les formes de données complexes, leur sémantique et leurs liens
- Analyser en ligne les données complexes
- Intégrer les connaissances de l'utilisateur dans l'analyse

#### •**Formaliser l'OLAP sémantique**

Parcours Enseignement Responsabilités Recherche

### Projet scientifique

![](_page_42_Picture_1.jpeg)

- $\bullet$  Projet interdisciplinaire entre les laboratoires ERIC et ICAR (Lyon 2- ENS-CNRS)
	- Interactions orales
	- Identification automatique de phénomènes complexes (conflit, plainte,...)
	- Base de données CLAPI : corpus oraux, transcriptions, documents XML
	- Entrepôt de corpus
	- Analyses appropriées
	- Prise en compte de la sémantique contenue dans les corpus

### Encadrement scientifique

![](_page_43_Picture_1.jpeg)

- $\bullet$ **Co-encadrement de la thèse** de Riadh BEN MESSAOUD, 2003 - <sup>2006</sup>
- $\bullet$  **Participation à la thèse** d'Abdellah SAIR, Ecole Nationale des Sciences Appliquées, Agadir – Maroc, depuis septembre 2009

#### •**Formation à la recherche**

- DEA, Riadh BEN MESSAOUD, 2003
- Master recherche, Nourredine MOKTARI, 2005
- Master recherche, Michel El RAHI, 2006
- $\overline{\phantom{0}}$ Master recherche, Slimane DJOUADI, 2006
- $\overline{\phantom{0}}$ Master recherche, Anouck BODIN-NIEMCZUK, 2007
- –Master recherche, Loic MABIT, 2009
- – Master recherche et professionnel, Youcef MECHEHOUD, Moussa ZOUBIRI, Caroline CHAILLET, 2010

### Production scientifique

![](_page_44_Picture_1.jpeg)

![](_page_44_Figure_2.jpeg)

### Animation et expertise scientifique

![](_page_45_Picture_1.jpeg)

- •**Comités éditoriaux ou de pilotage** : EDA, IJBET, WMCD
- • **Comités de programme ou de lecture** : JDS 2003, PKDD2004, ISWC'04, ASD06 à ASD10, EDA06 à EDA11, IIS 2008, RNTI, TSI, …
- $\bullet$  **Comités d'organisation** : SFC 1997, PKDD 2000, JDS 2003, EDA 2005, INFORSID 2013
- $\bullet$ **Expertise** : dossiers de financement CIFRE-ANR
- $\bullet$  **Groupes de travail ou associations scientifiques** : groupe de travail sur la Fouille de Données complexes , action Spécifique CNRS STIC GaFoDonnées : sous-groupe de travail GafOLAP), Société Française de Statistique (SFdS), Société Francophone de Classification (SFC)

## **Merci pour votre attention**

![](_page_46_Picture_1.jpeg)

![](_page_46_Picture_2.jpeg)

![](_page_46_Picture_3.jpeg)

![](_page_46_Picture_4.jpeg)